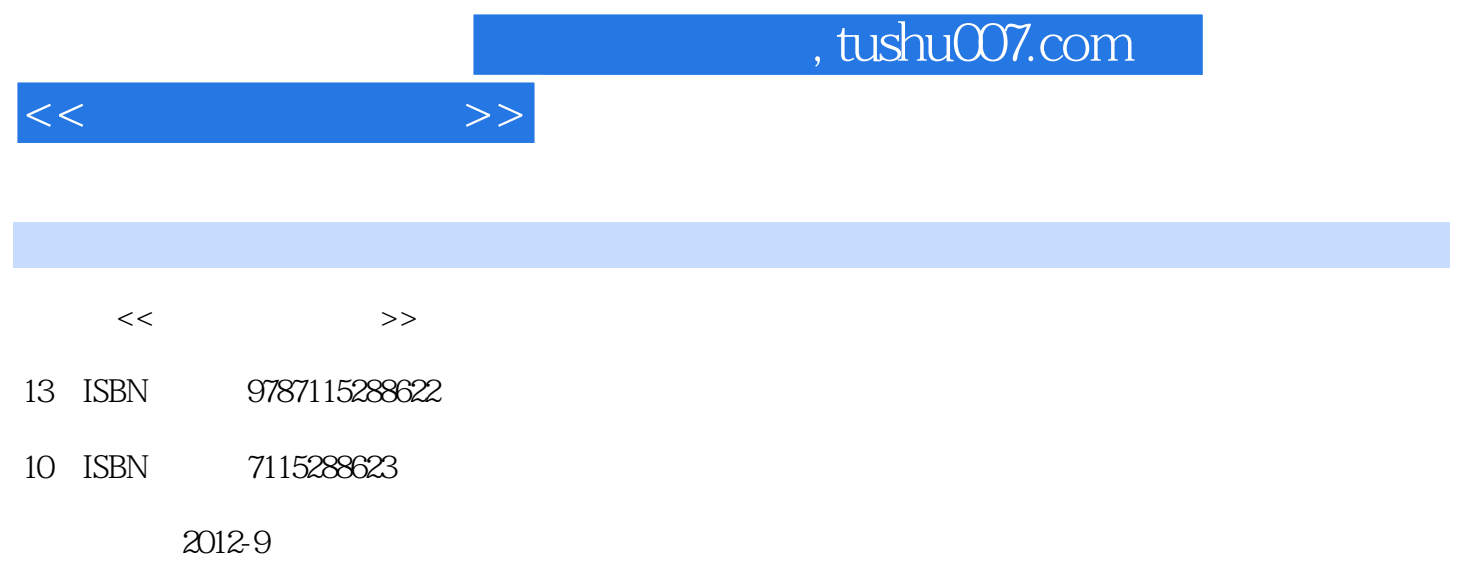

 $(2012-09)$ 

PDF

更多资源请访问:http://www.tushu007.com

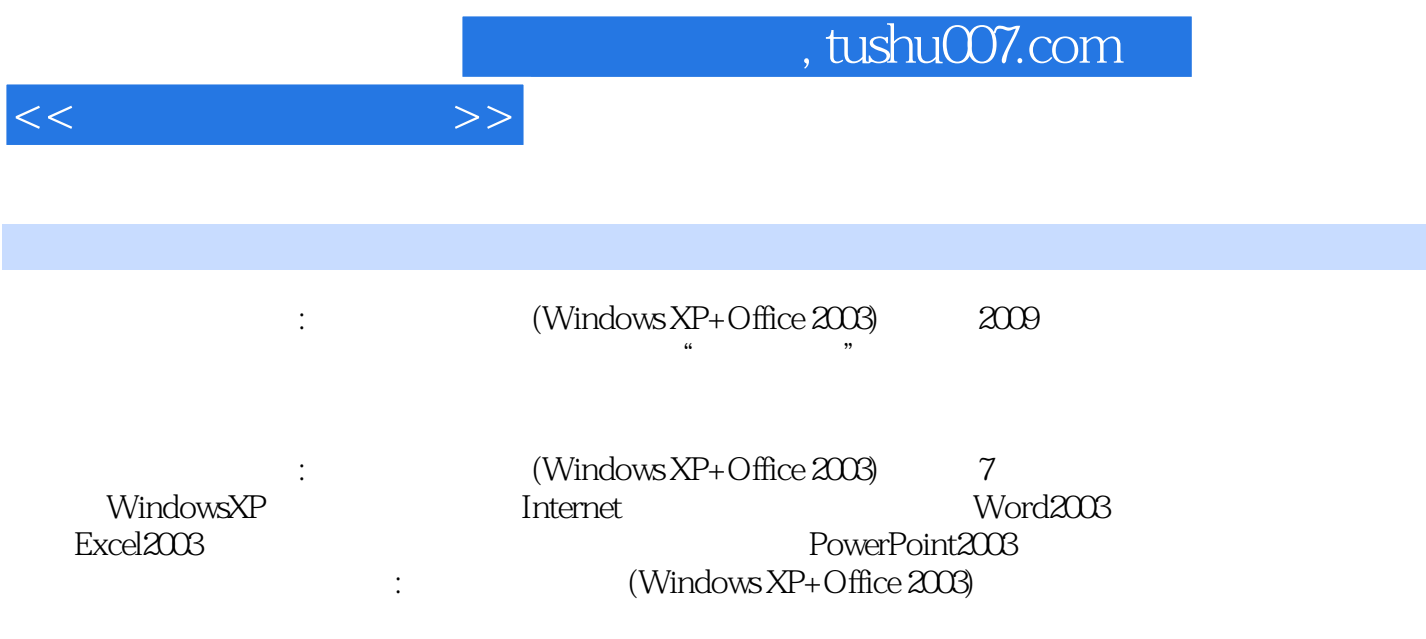

 $<<$  the set of  $>>$ 

 $1$  1.1 1 1 2  $21.2$  4 1 4 2 6 3 7 4 11 1.3 14 1 14 2  $171.4$  18 1 18 2 18 19 2 WindowsXP 2.1 222.2WindowsXP 24 1WindowsXP 24  $2W$ indowsXP  $26$   $3W$ indowsXP  $27$   $4$   $31\,23$ 33 1 33 2.5 37 2.4 WindowsXP44 1 44 2 WindowsXP 47 3 492.5 50 1 50 2 51 52 3 Internet 3.1 接Internet55 任务1将计算机接入Internet55 任务2设置IP地址58 3.2获取网络信息61 任务1浏览和保存网页  $61$  2  $6433$   $66$  1  $67$  2 68 3OutlookExpress 69  $\,$  73 4 Word2003  $\,$  4.1  $\,$ Word2003 77 1 Word2003 77 2 Word2003 79 3 Word2003 804.2 Word2003 82 1 82 2 83 3 84 4 86 4.3 88 1 88 2 9044 94 1 94 2  $95 \quad 3 \quad 96 \quad 4 \quad 99 \quad 5 \quad 10045$ 102 1 102 2 10546 Word2003 107 1 107 2 110 3 112 113 5 Excel2003 5.1Excel 118 1Excel 118 2 124 3  $132\,52$  137 1 137 2 1445.3 148  $1 \t 148 \t 2 \t 16054 \t 168 \t 1 \t 168 \t 2$ 169 5.5 172 1 172 2 173 174 6  $6.1$  180 1 180  $2$ 181 6.2 1 182 1 182 2 184 务3音频的获取和加工187 任务4视频的获取与加工190 任务5动画的获取与加工195 思考与练习200 第7章 PowerPoint2003 7.1PowerPoint 2027.2 207 1  $207$  2  $2107.3$   $214$  1  $215$  2  $223$  3 2267.4  $230$  1 230 230 务2打包输出演示文稿232 思考与练习233 思考与练习参考答案238

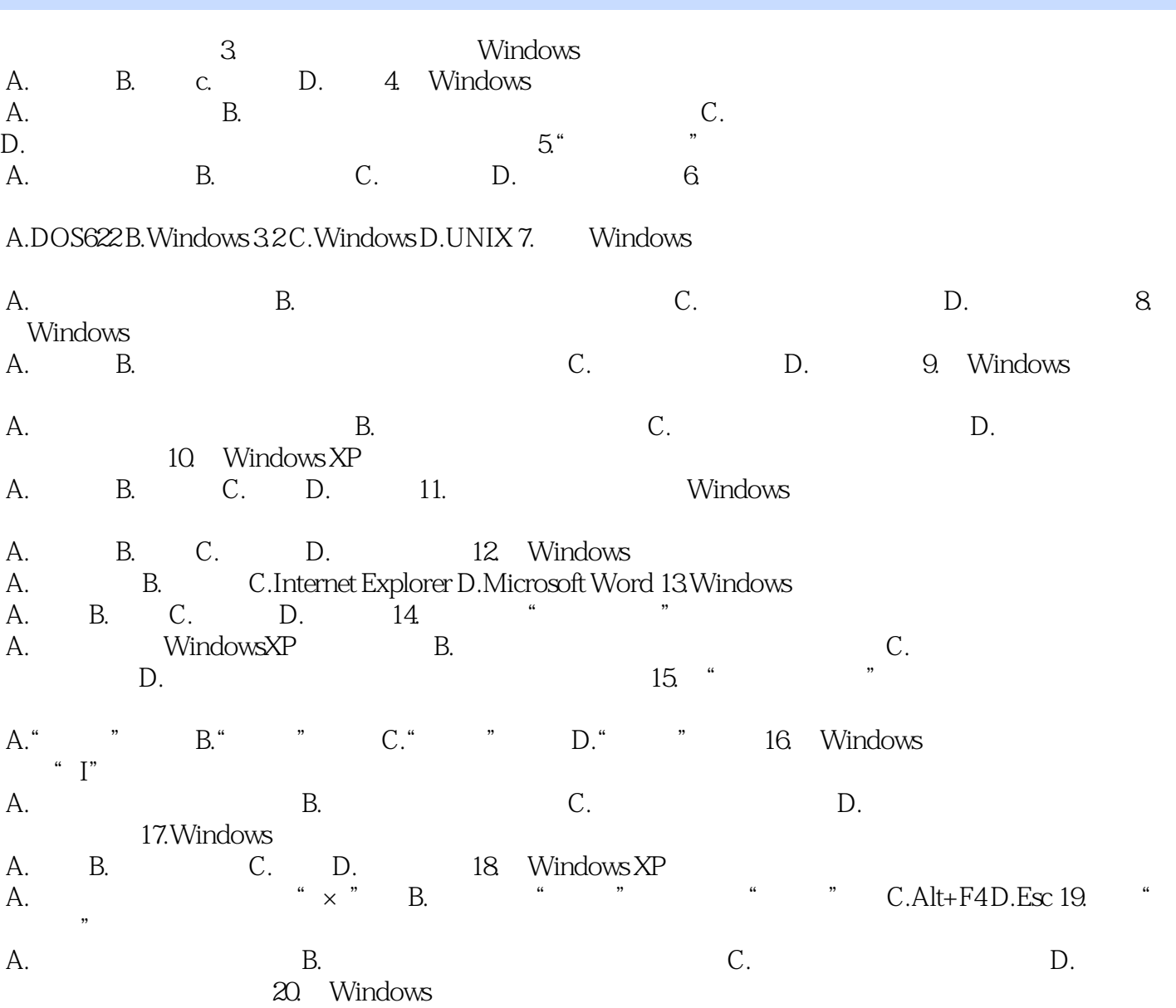

 $<<$  the set of  $>>$ 

## $,$  tushu007.com

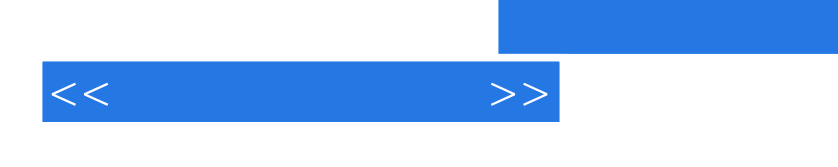

 $\cdot$   $(Windows XP+Office 2003)$ 

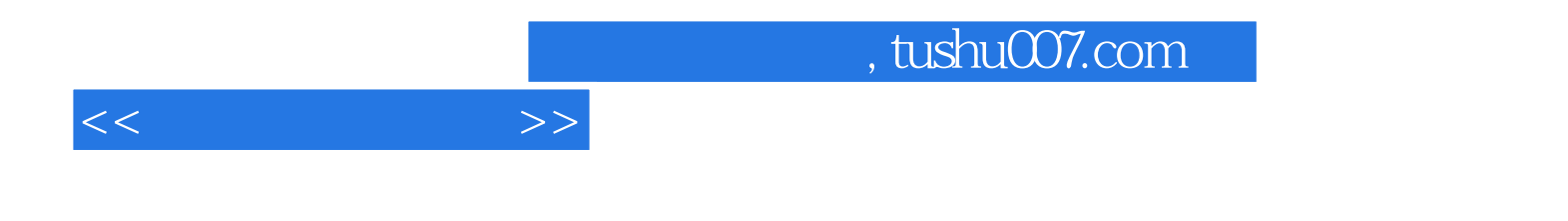

本站所提供下载的PDF图书仅提供预览和简介,请支持正版图书。

更多资源请访问:http://www.tushu007.com